## **Record movie clips with SnagIt**

This will show you how to record your screen using SnagIt for recording short clips of movies.

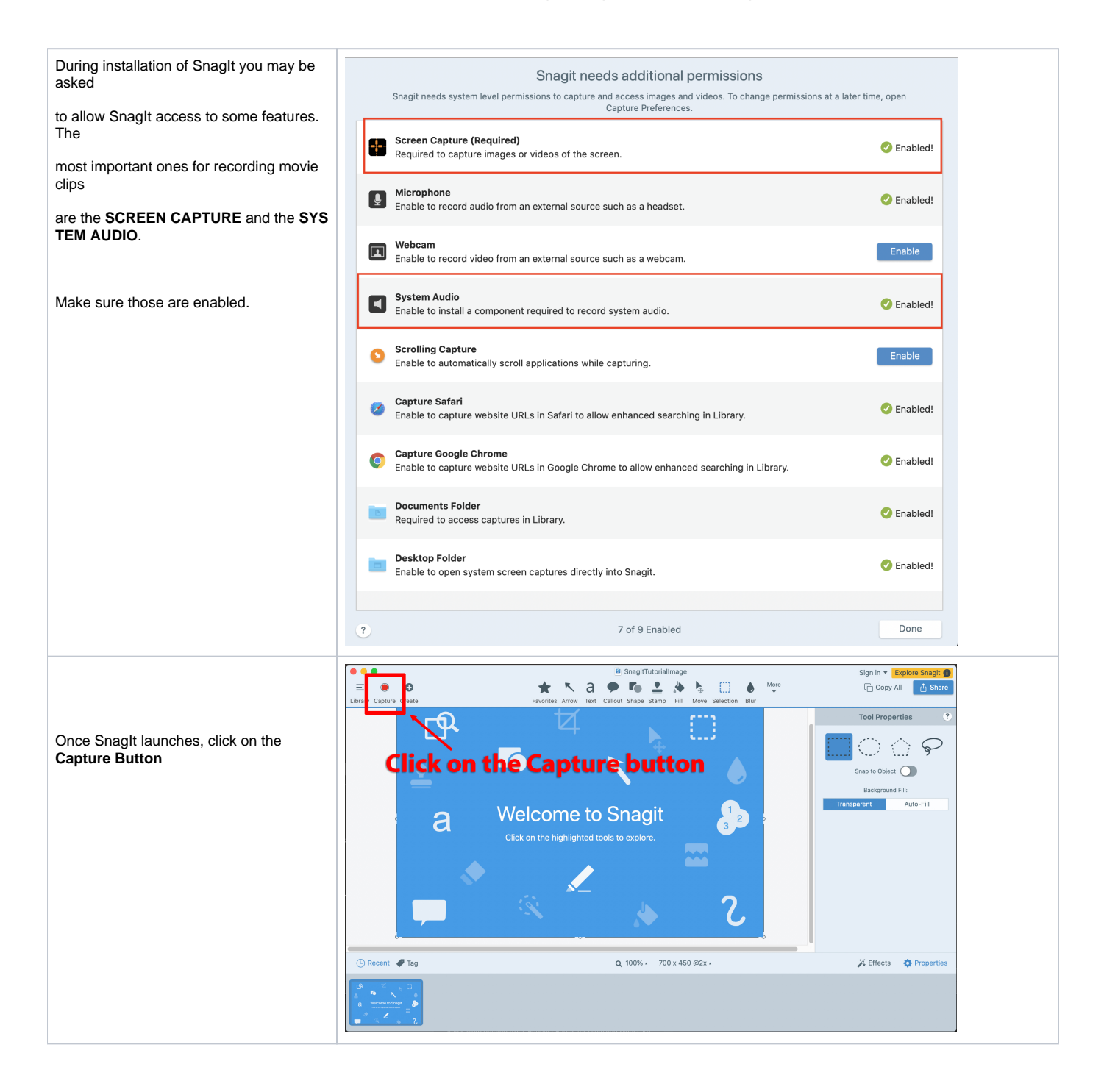

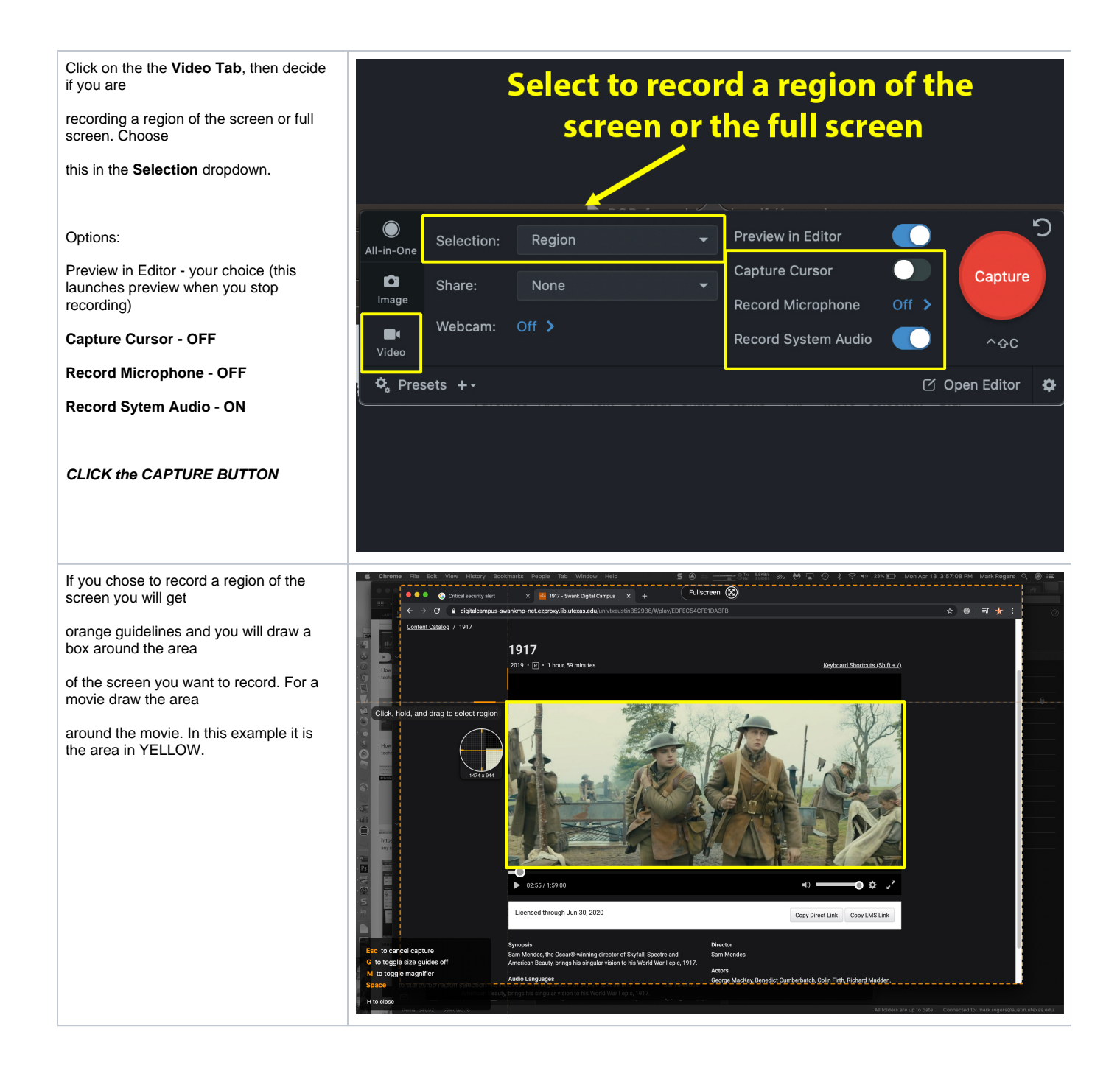

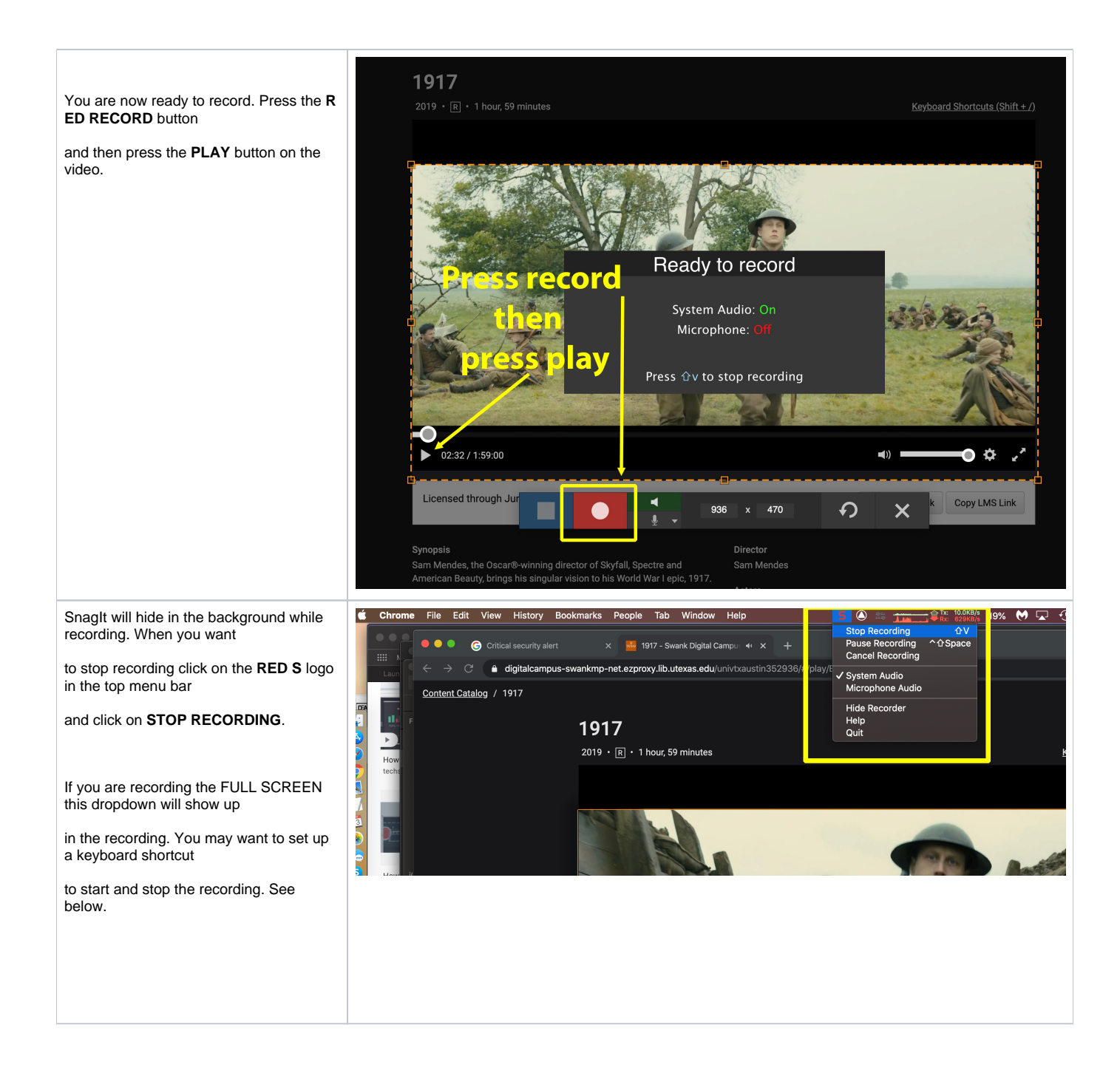

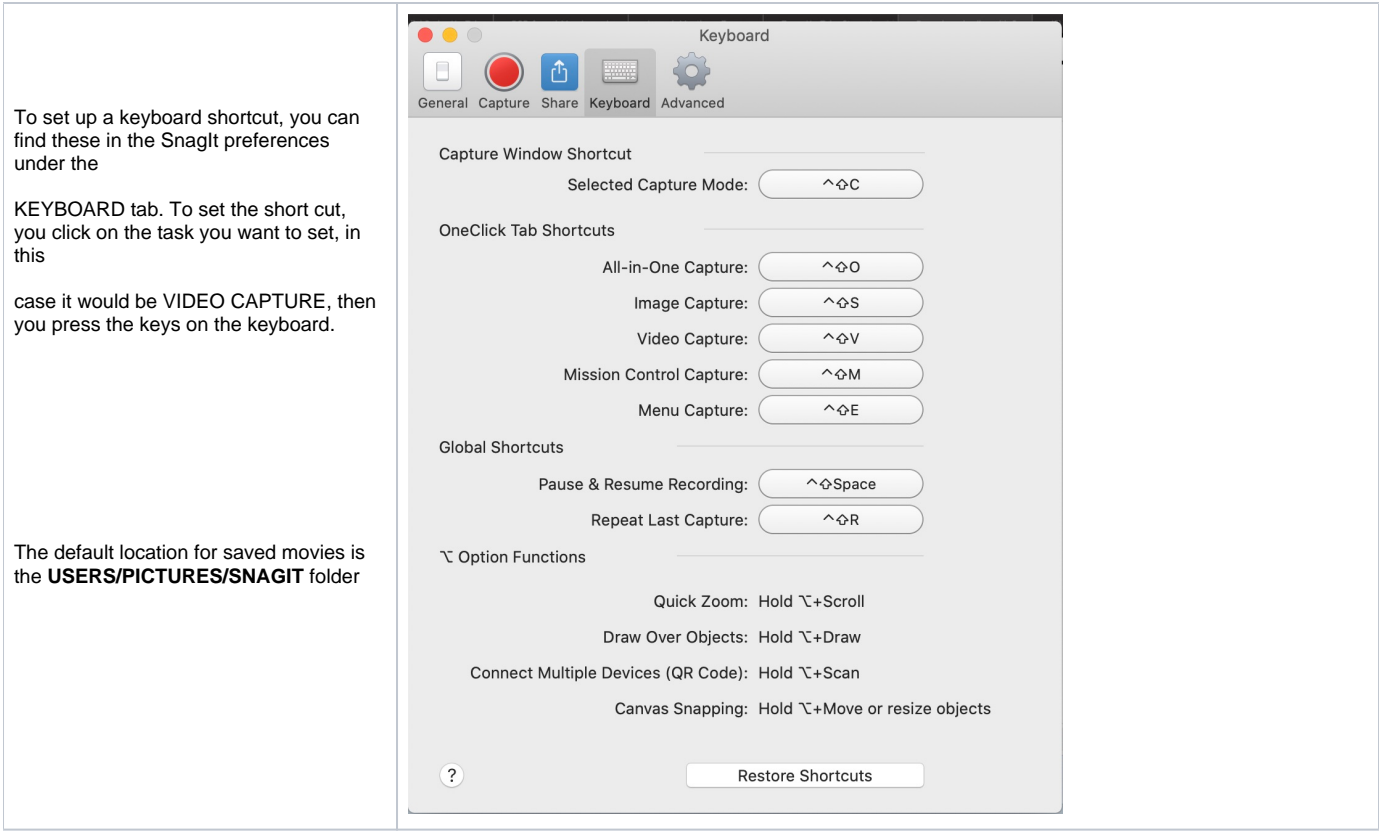